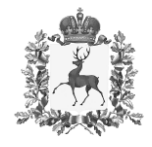

## **Министерство образования, науки и молодежной политики Нижегородской области**

# П Р И К А З

 $N$ <sup> $\Omega$ </sup>

23.05.2022

316-01-63-1202/22

г. Нижний Новгород

**Об утверждении типового дизайн-проекта Цифрового класса в рамках эксперимента по модернизации начального общего, основного общего и среднего общего образования в Нижегородской области в рамках федерального проекта «Цифровая образовательная среда» в 2022 году**

В целях выполнения «дорожной карты» по проведению эксперимента по модернизации начального общего, основного общего и среднего общего образования в Нижегородской области в рамках федерального проекта «Цифровая образовательная среда» в 2022 году, в утвержденных приказом от 12 января 2022 года №316-01-63-9/22 общеобразовательных организациях

п р и к а з ы в а ю:

 $\Gamma$ 

1. Утвердить типовой дизайн-проект Цифрового класса в рамках эксперимента по модернизации начального общего, основного общего и среднего общего образования в Нижегородской области в рамках федерального проекта «Цифровая образовательная среда» в 2022 году в соответствии с Приложением.

2. Рекомендовать главам администраций муниципальных районов, муниципальных и городских округов Нижегородской области обеспечить проведение ремонтных работ в помещениях общеобразовательных организаций в соответствии с типовым дизайн-проектом.

3. Контроль за исполнением приказа возложить на заместителя министра Е.В. Перенкову.

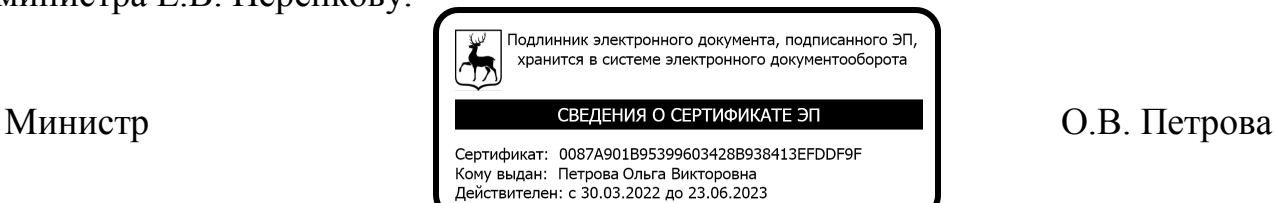

Приложение к приказу

министерства образования, науки и

молодежной политики

Нижегородской области<br>23.05.2022 316-01-63-1202/22 от  $\mathcal{N}_{\mathcal{Q}}$ 

#### **Типовой дизайн-проект оформления образовательной организации для внедрения целевой модели цифровой образовательной среды**

Для образовательной организации в рамках реализации регионального проекта «Цифровая образовательная среда» приобретается компьютерное оборудование:

- 1. Ноутбук для управленческого персонала 3 штук
- 2. МФУ (сканер, принтер, копир) 1 штука
- 3. Программно-аппаратный комплекс «Цифровая образовательная среда» в составе:
	- 3.1. Ноутбук учителя 3 штуки
	- 3.2. Интерактивный комплекс 3 штуки
	- 3.3. Ноутбук мобильного класса (для обучающихся) 14 штук.
	- 3.4. Видеокамера 3 штуки

Места размещения ноутбуков управленческого персонала и МФУ определяются образовательной организацией самостоятельно.

Учебные кабинеты для размещения ПАК «Цифровая образовательная среда» определяются образовательной организацией самостоятельно.

Вход в учебные кабинеты, в которых размещается ПАК «Цифровая образовательная среда», ноутбуки для управленческого персонала, учителя, мобильного класса (21 штука), МФУ оформляются логотипом «Цифровая образовательная среда»

## логотип цифрового класса:

Размер логотипа на вход: 50х45см

Размер логотипа на ноутбук управленческого персонала и учителя: 5х5

Размер логотипа на ноутбук мобильного класса: 4х4

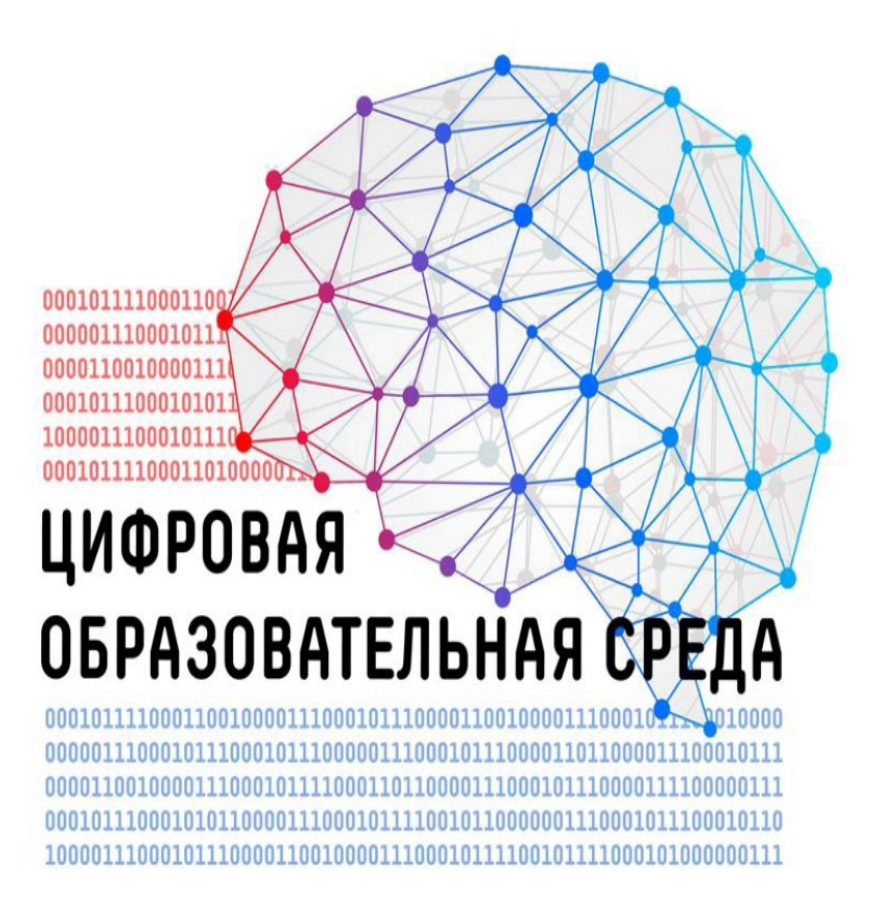

Оформление учебного кабинет «Цифровая образовательная среда»

В соответствии с типовым дизайн-проектом оформляются 3 учебных кабинета, в которых размещается ПАК «Цифровая образовательная среда».

Дизайн-проект предполагает определенный цвет стен, аббревиатуру регионального проекта, размещаемую на одной из стен, дополнительные элементы декора.

Решение о расстановке мебели в кабинетах принимается образовательной организацией самостоятельно с учетом назначения кабинета.

На одной из стен размещается аббревиатура из трех букв «ЦОС». Внутри буквы «О» размещается карта Нижегородской области, на которой отмечается областной центр и муниципалитет, в котором расположена школа. Наименование муниципалитета указывается на карте.

Начертание букв и их размер определятся образовательной организацией самостоятельно в соответствии с размерами стены.

Дополнительные элементы декора являются обязательной частью оформления кабинетов. Образовательная организация самостоятельно определяет количество элементов и произвольный порядок их размещения.

#### Проект цифрового класса

## Общий вариант

иобильный класс (15 ноутбуков)<br>ноутбук преподавателя<br>шкаф для хранения и зарядки ноутбуков<br>МФУ (принтер, сканер, копировальный)<br>интерактивный комплекс<br>матовая грифельная доска

#### Проект цифрового класса

## Общий вариант

мобильный класс (15 ноутбуков)<br>ноутбук преподавателя<br>шкаф для хранения и зарядки ноутбуков<br>МФУ (принтер, сканер, копировальный)<br>интерактивный комплекс<br>матовая грифельная доска

## Варианты начертания букв «ЦОС»

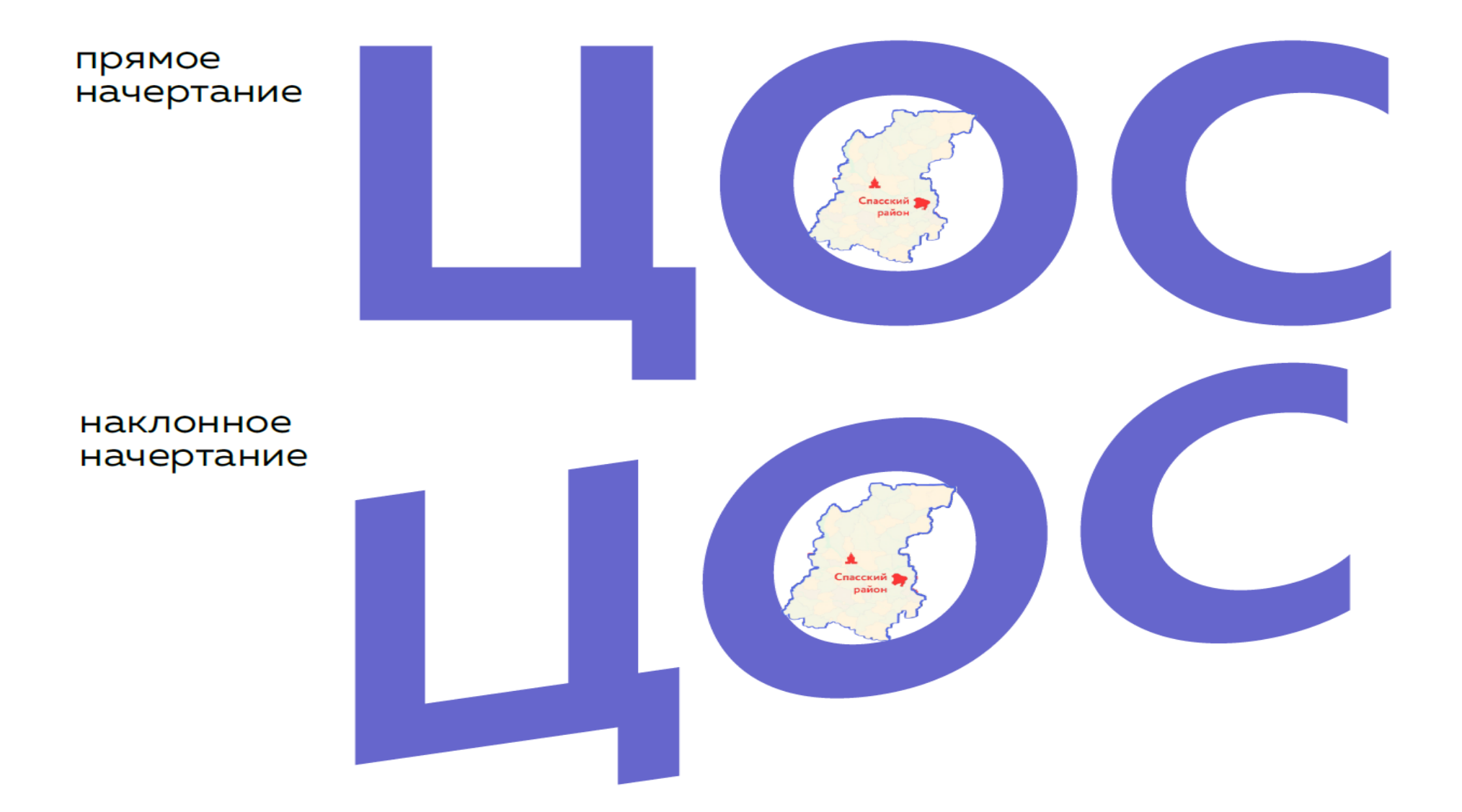

# парабольное<br>начертание

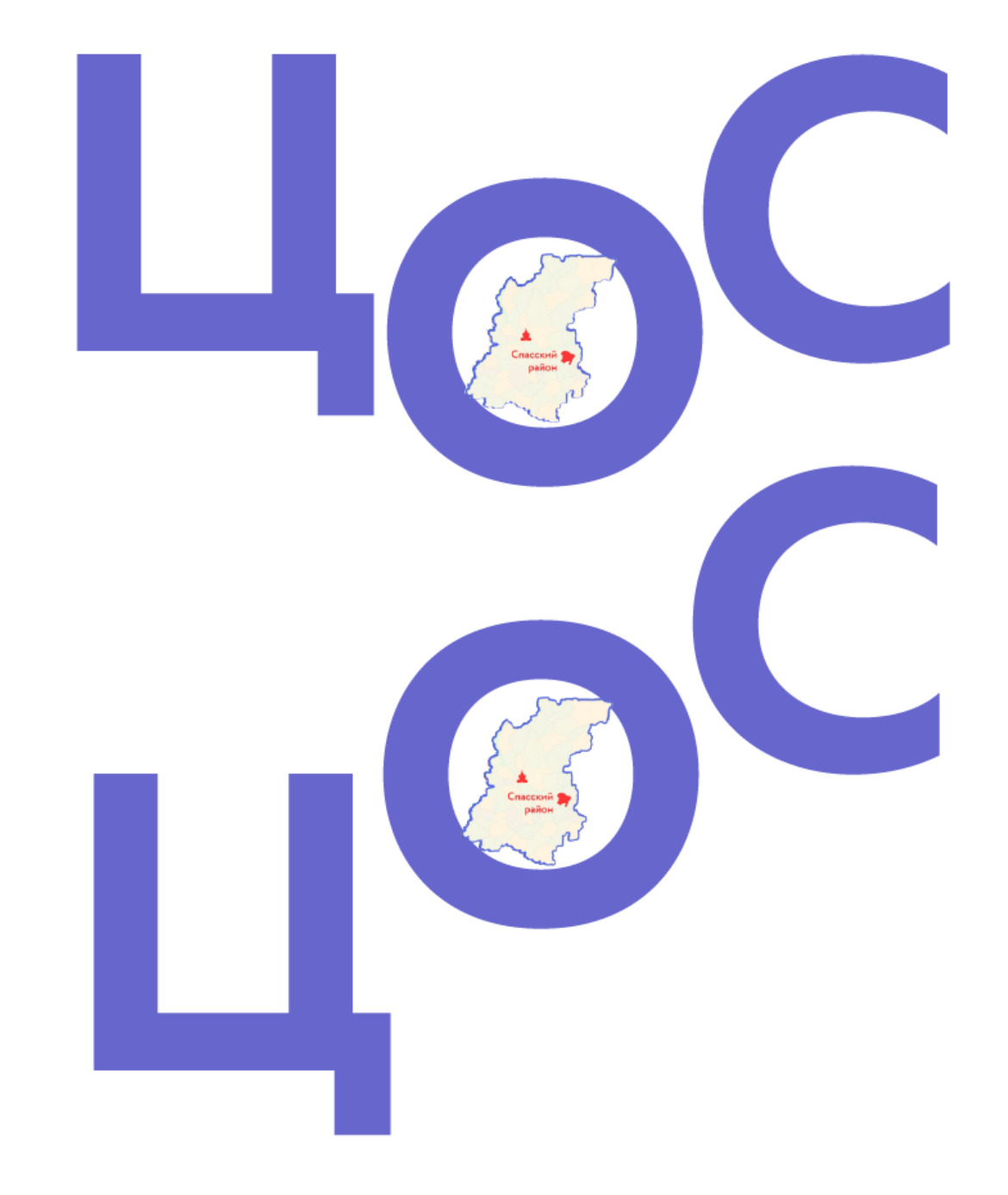

восходящее начертание

## дополнительные элементы:

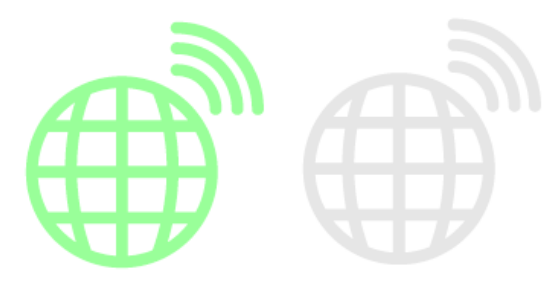

11010 11010 10110 10110 11010 11010

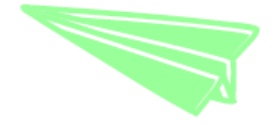

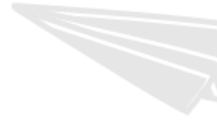

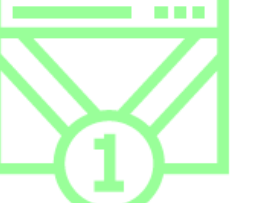

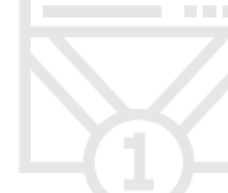

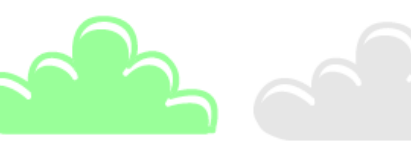

цветовой код в палитре RGB:

голубой цвет: #b0abf5, R176, G171, **B245** 

мятный цвет: #99ff99, R153, G255, **B153** 

серый цвет: #ебебеб, R230, G230, **B**230

цвет букв «ЦОС»: #6666СС, R102, G102, B<sub>204</sub>

объекты области: #FF3636, R255, G54, B54